# lowa DNR'S Interactive Paddling Map

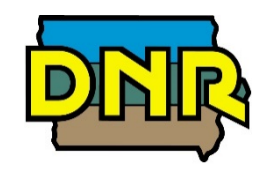

**John Wenck Water Trails Coordinator john.wenck@dnr.iowa.gov; 515 -725 -8465**

March 19, 2019

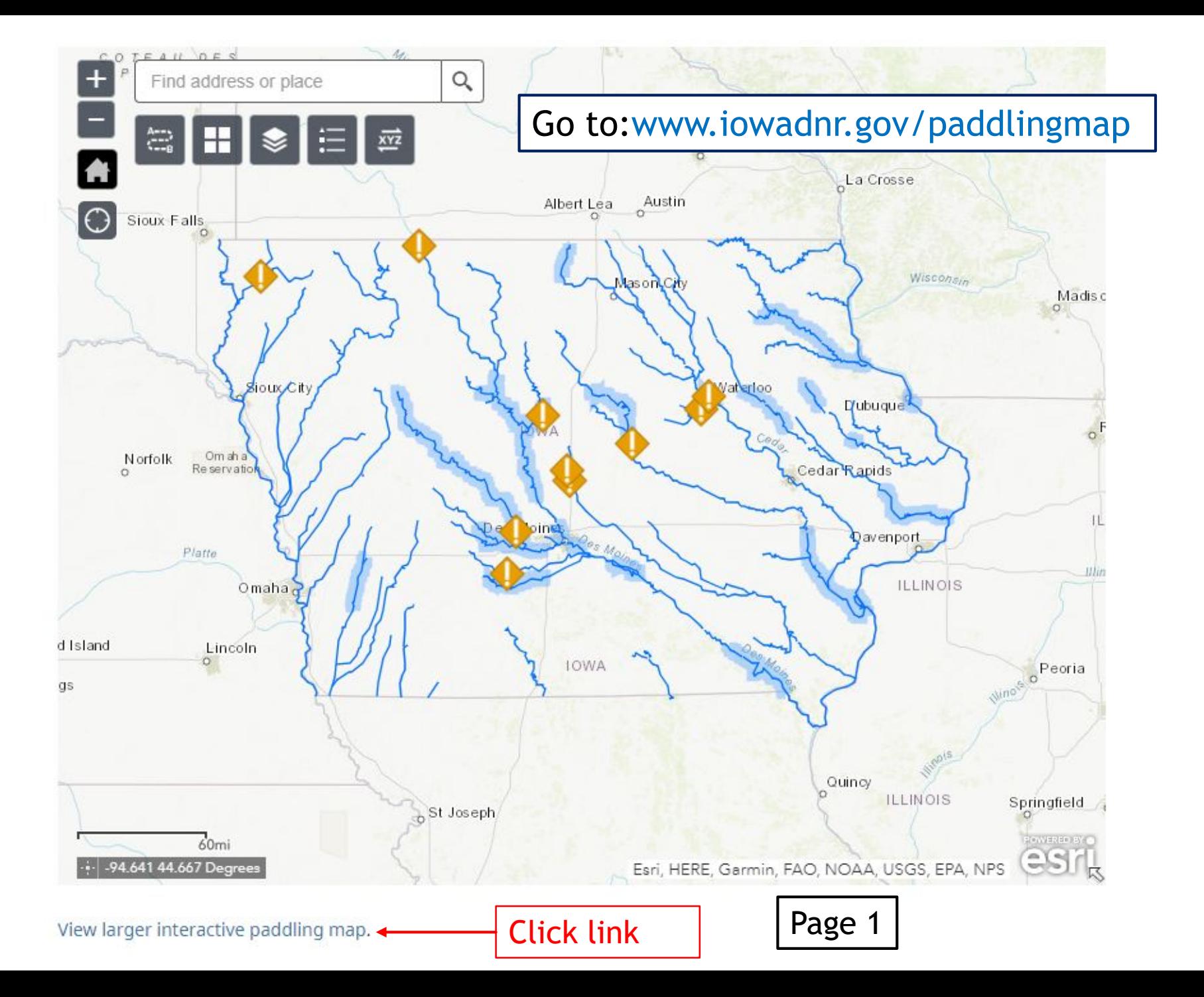

#### Basic Features

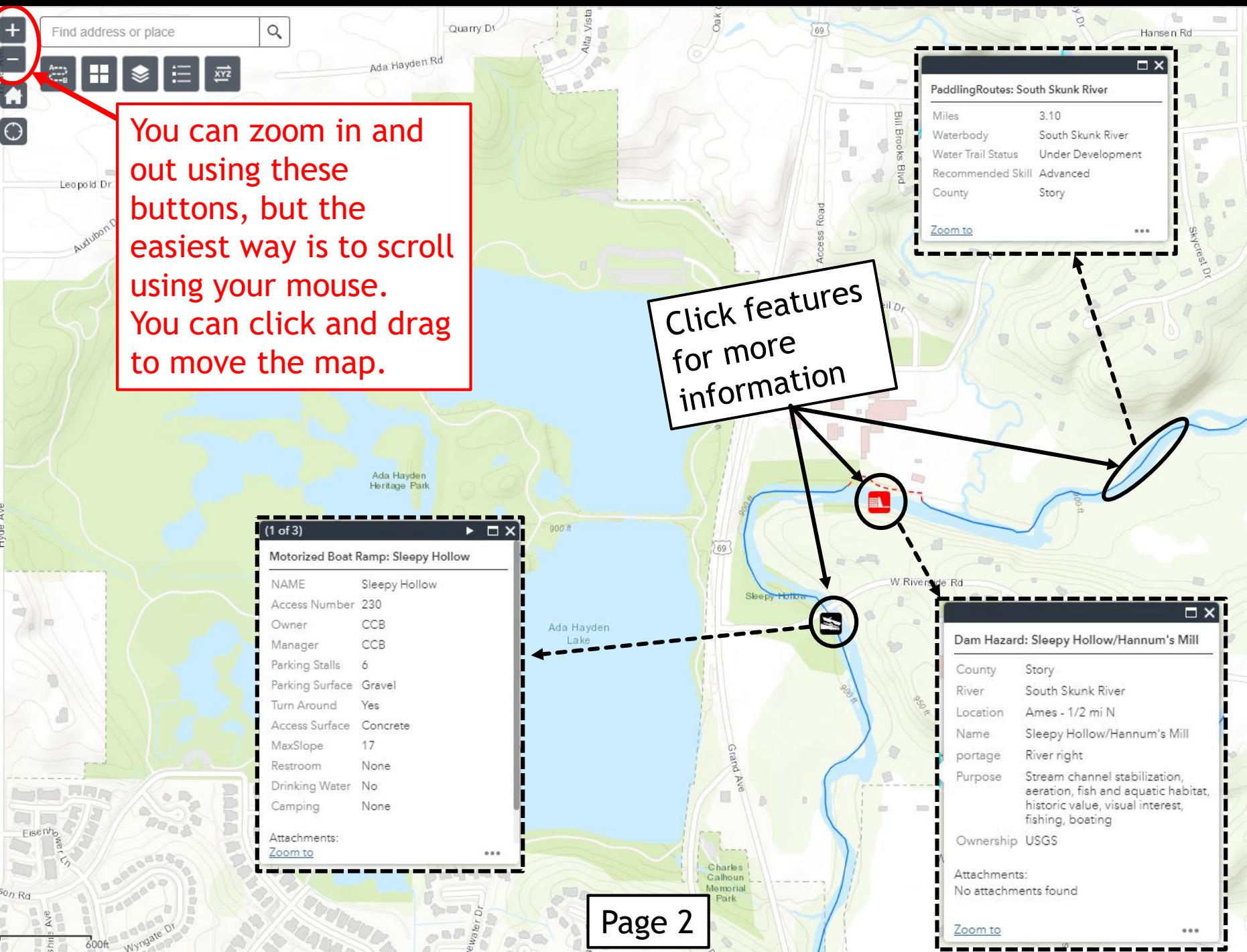

- 93.637 42.072 Dec

City of Ames, County of Story, Iowa DNR, Esri Canada, E

# Changing the Basemap

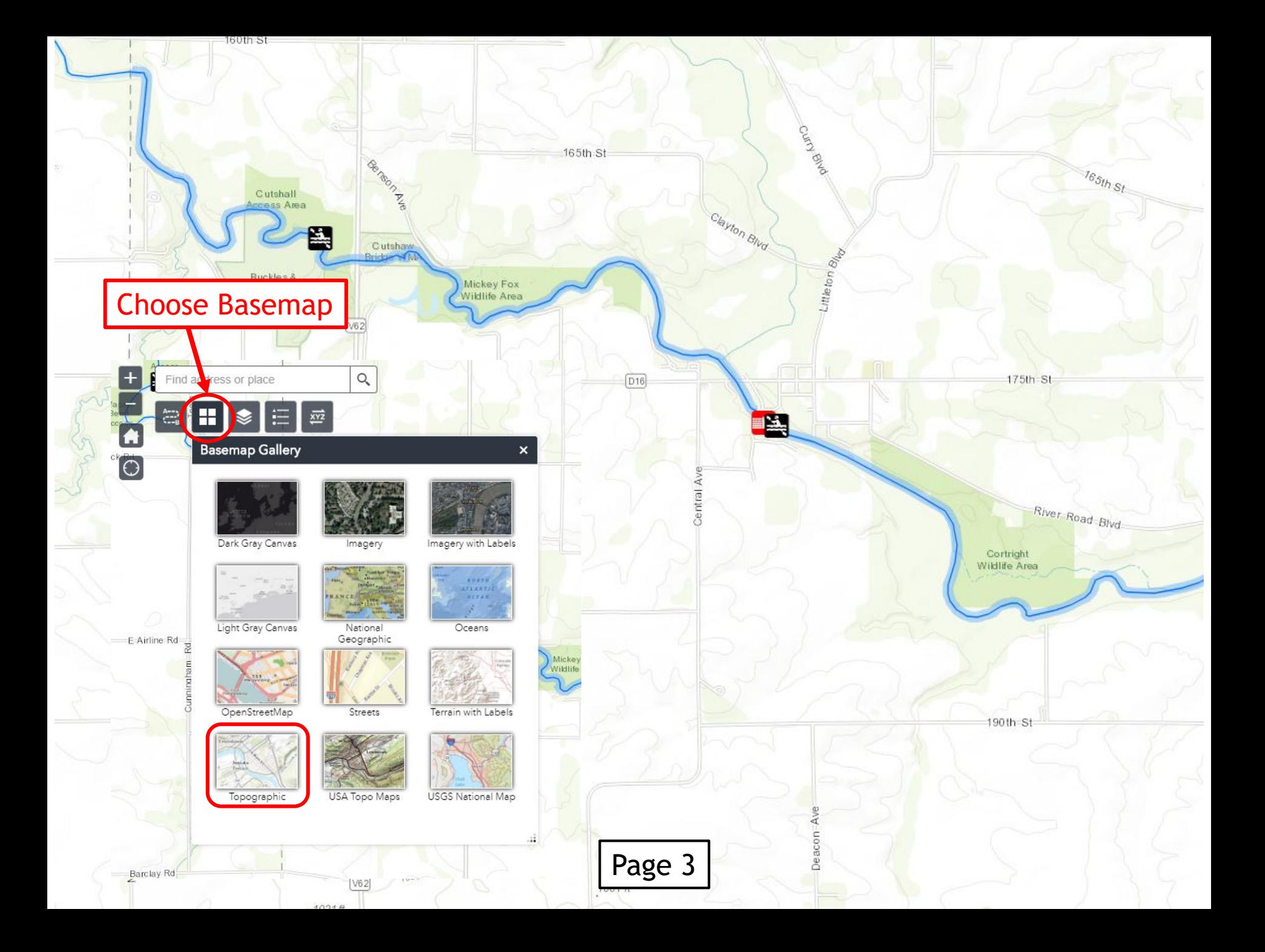

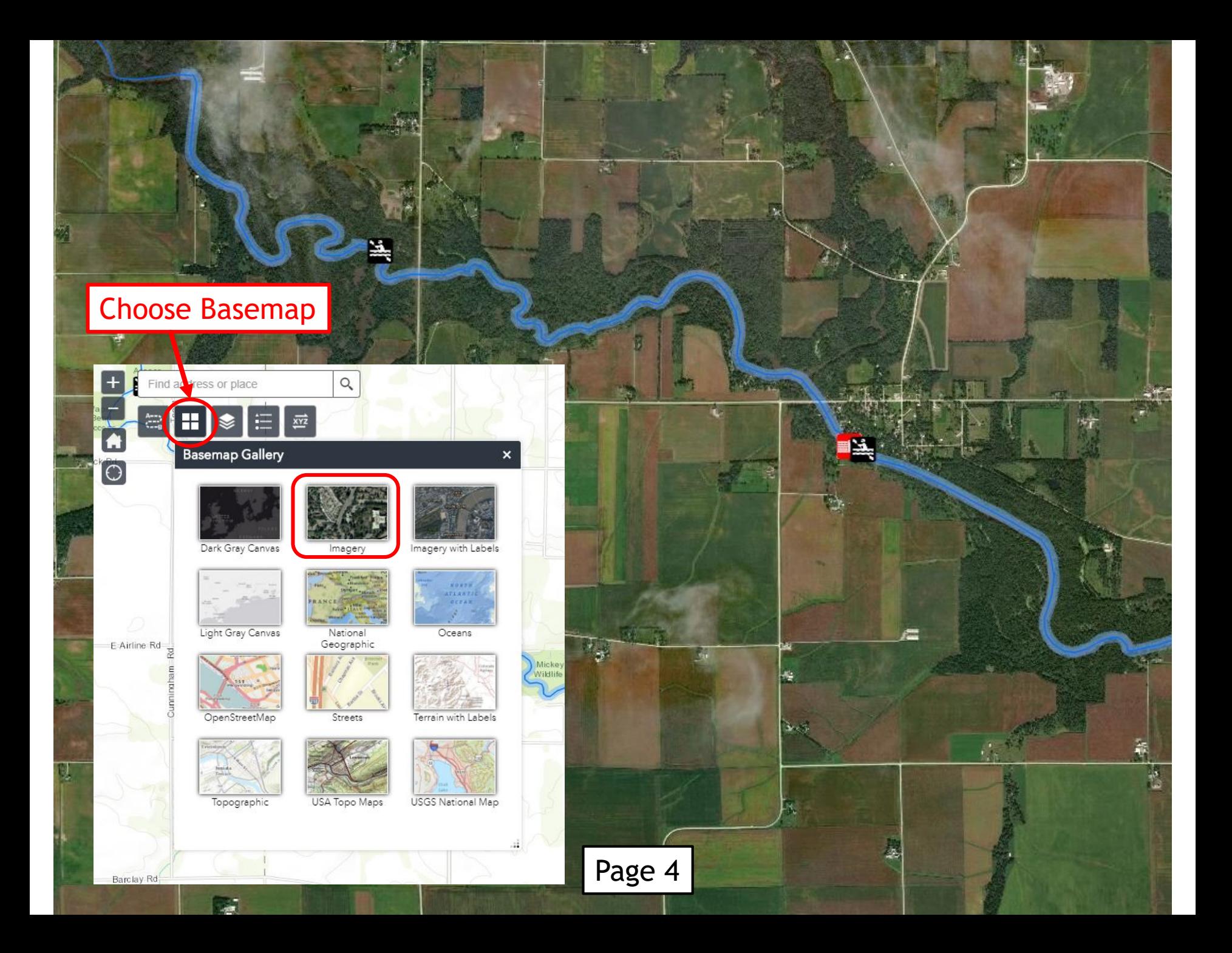

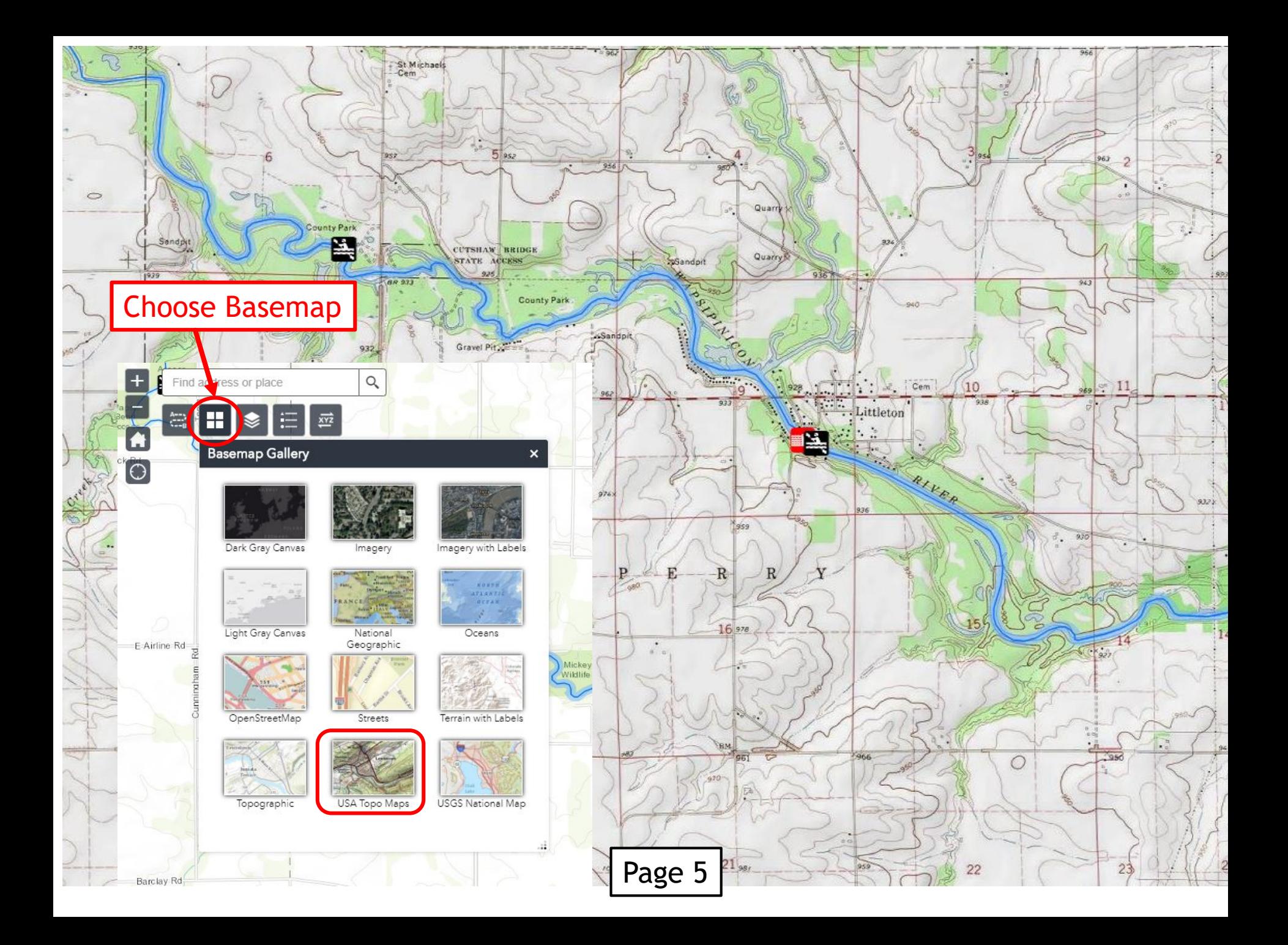

# Viewing the Legend

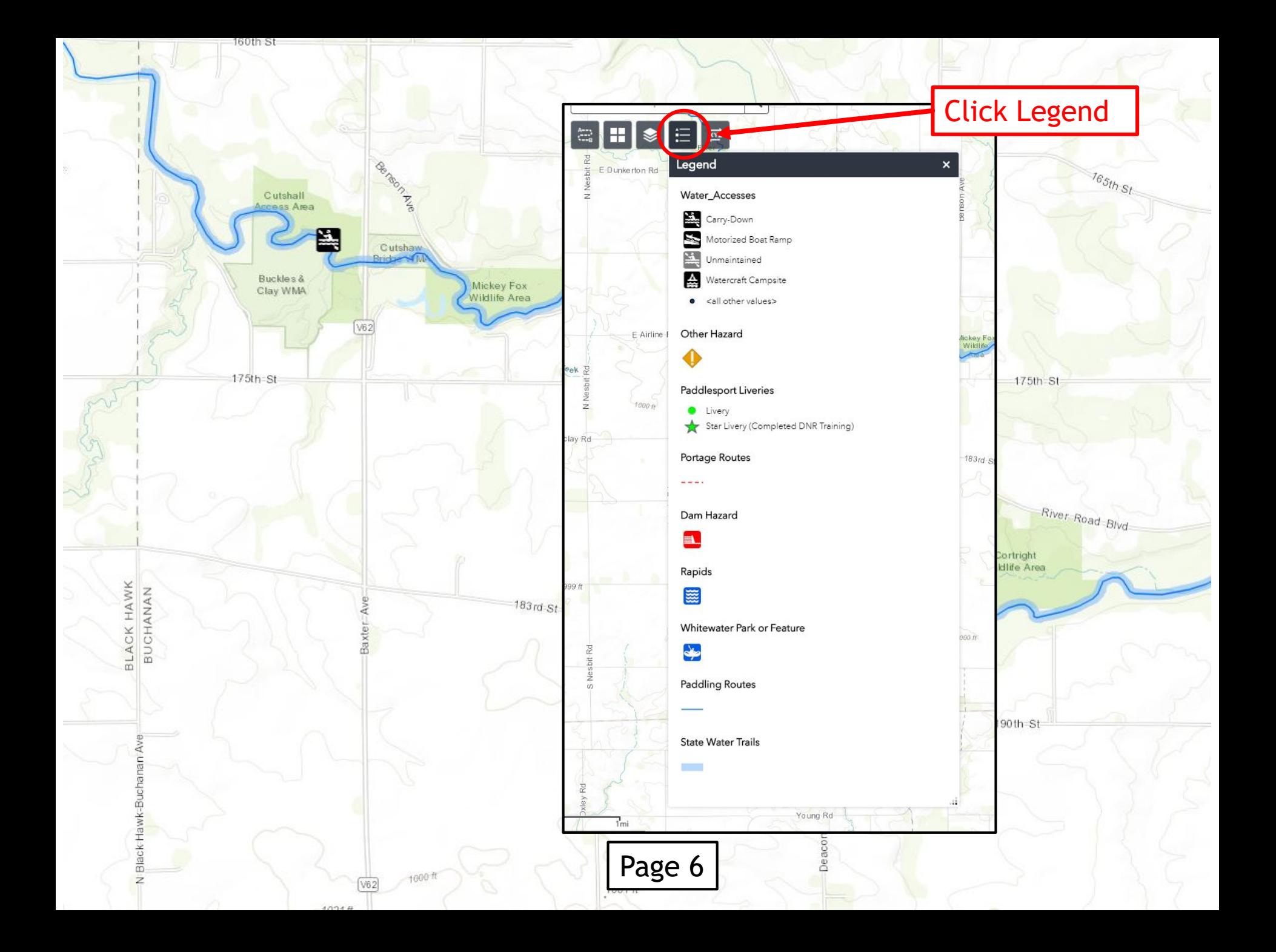

#### Turning Layers On or Off

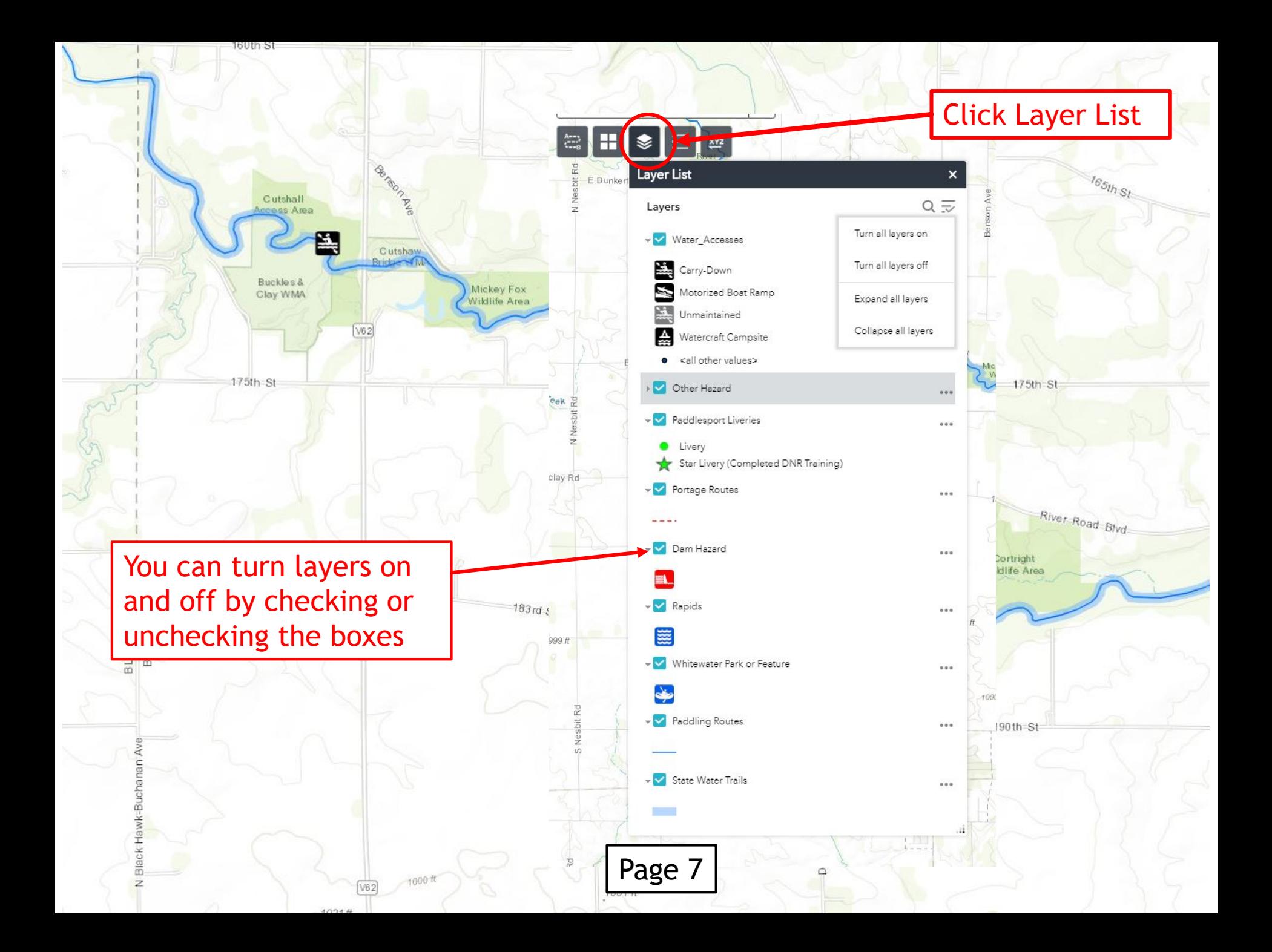

#### Coordinates Button

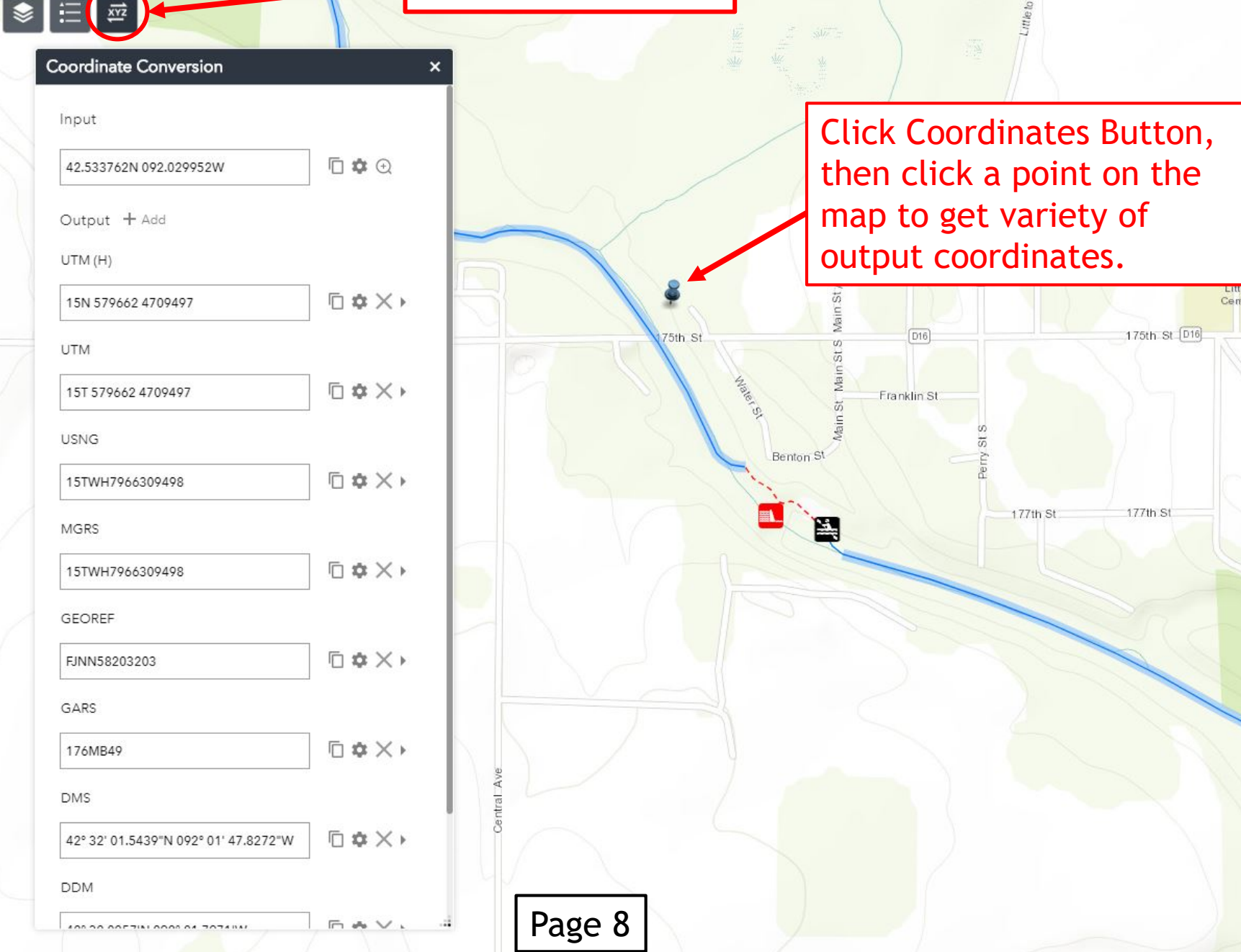

970 ft

Find address or place

 $\mathbf{H}$ 

每

 $\hbox{\large\it Q}$ 

 $\left| + \right|$ 

 $\overline{\mathbf{a}}$ 

 $\odot$ 

175th\_St

### Getting Directions

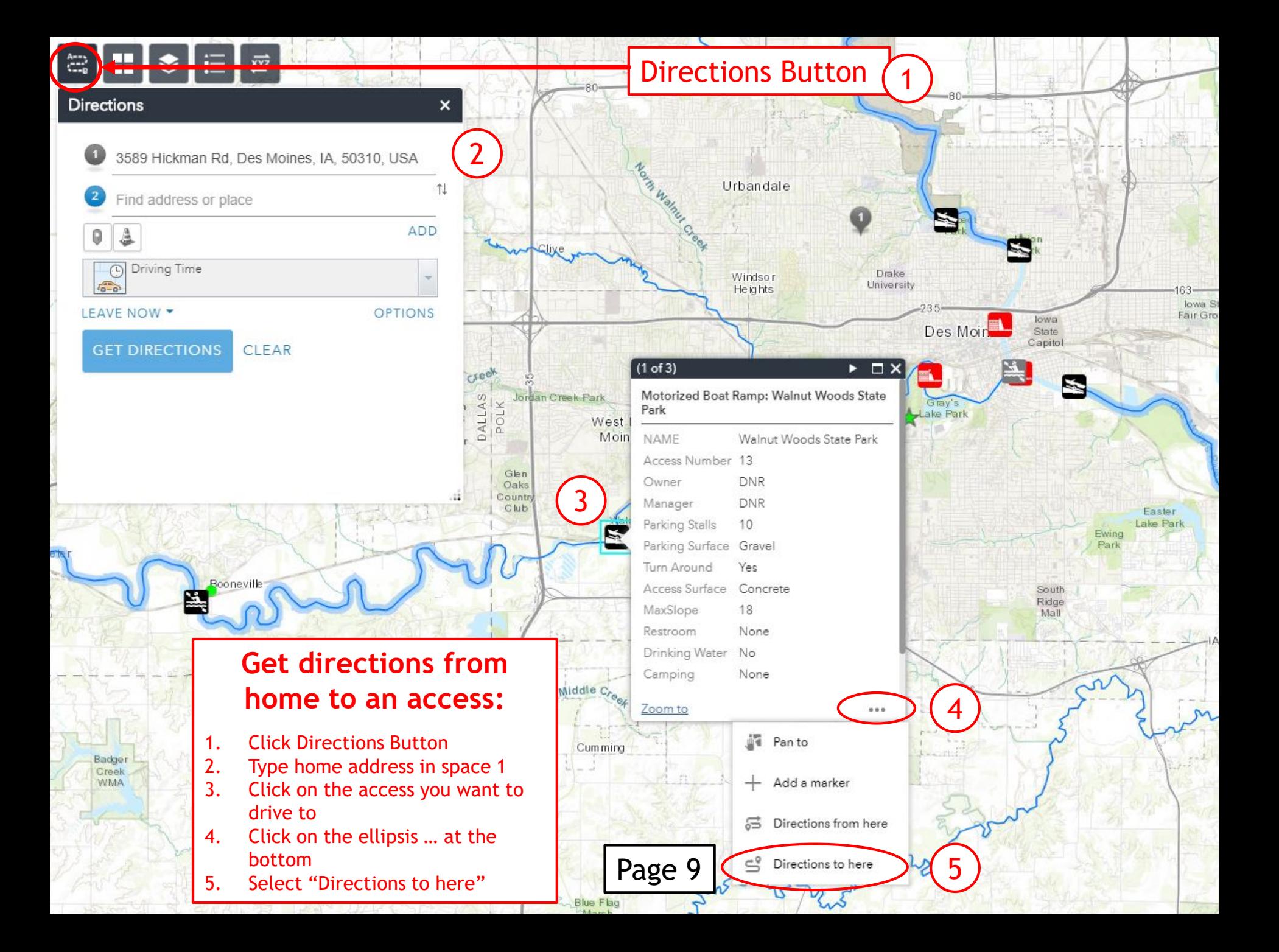

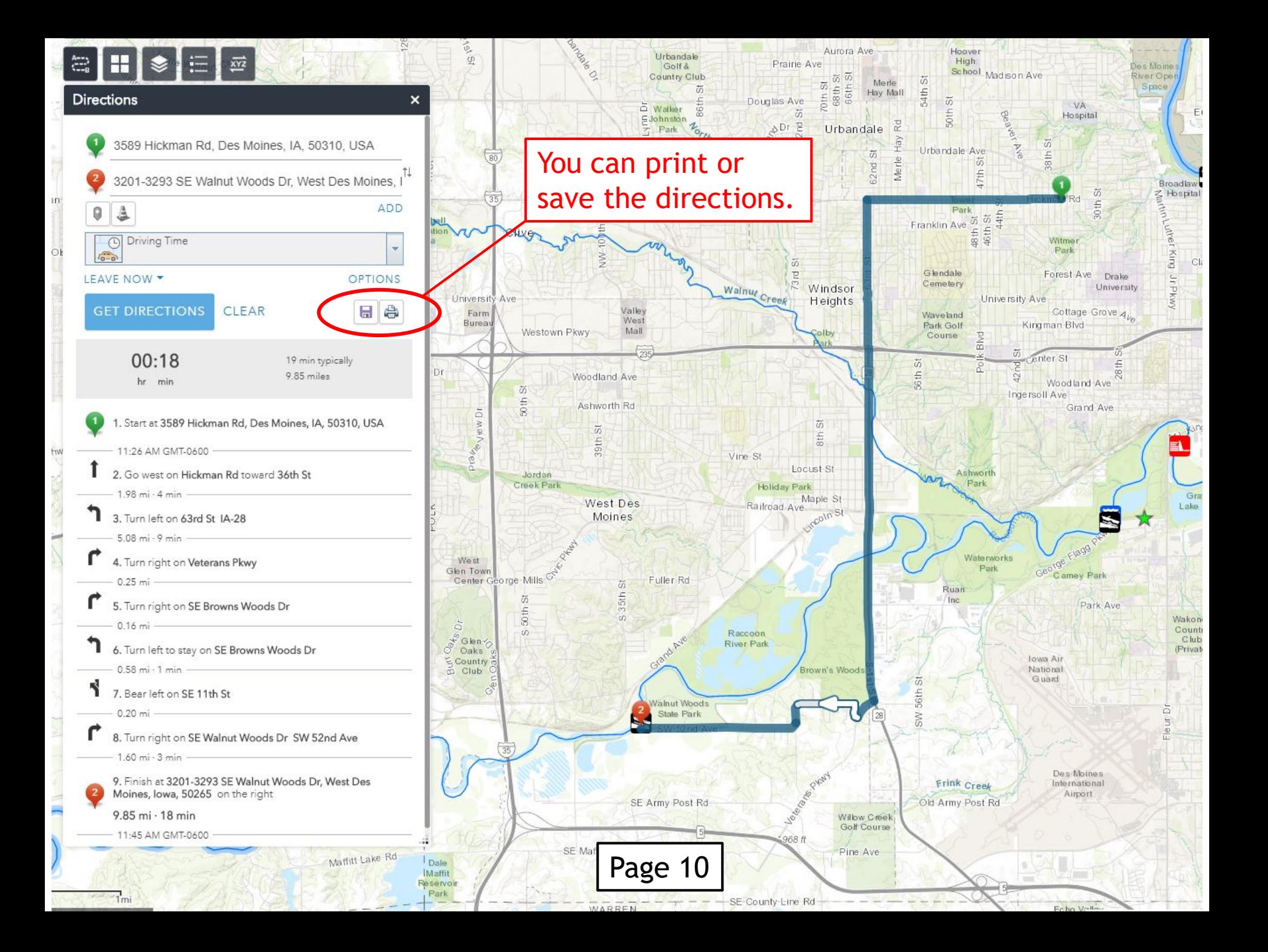

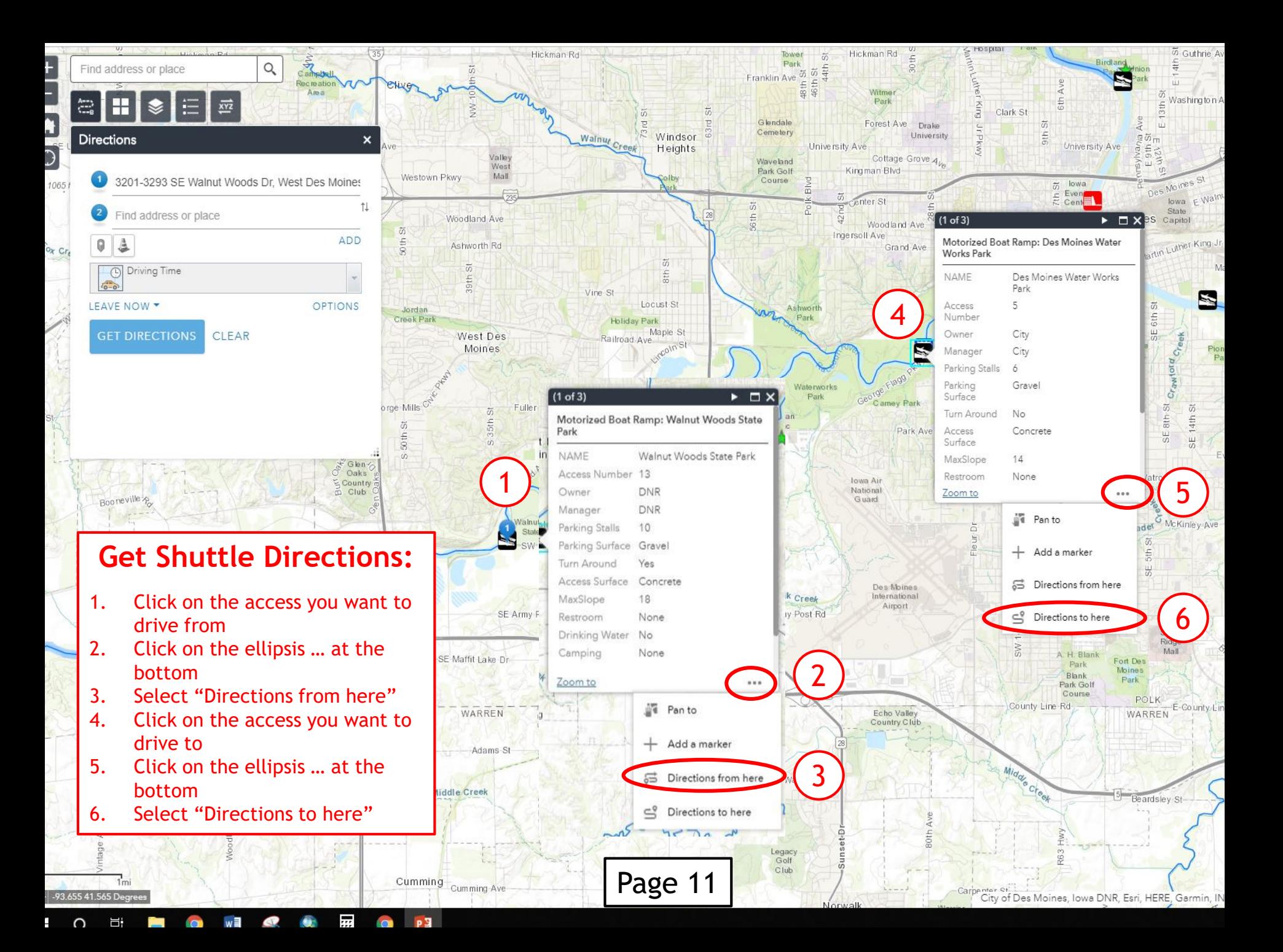

![](_page_17_Picture_0.jpeg)

![](_page_18_Figure_0.jpeg)

![](_page_19_Figure_0.jpeg)

Page 14